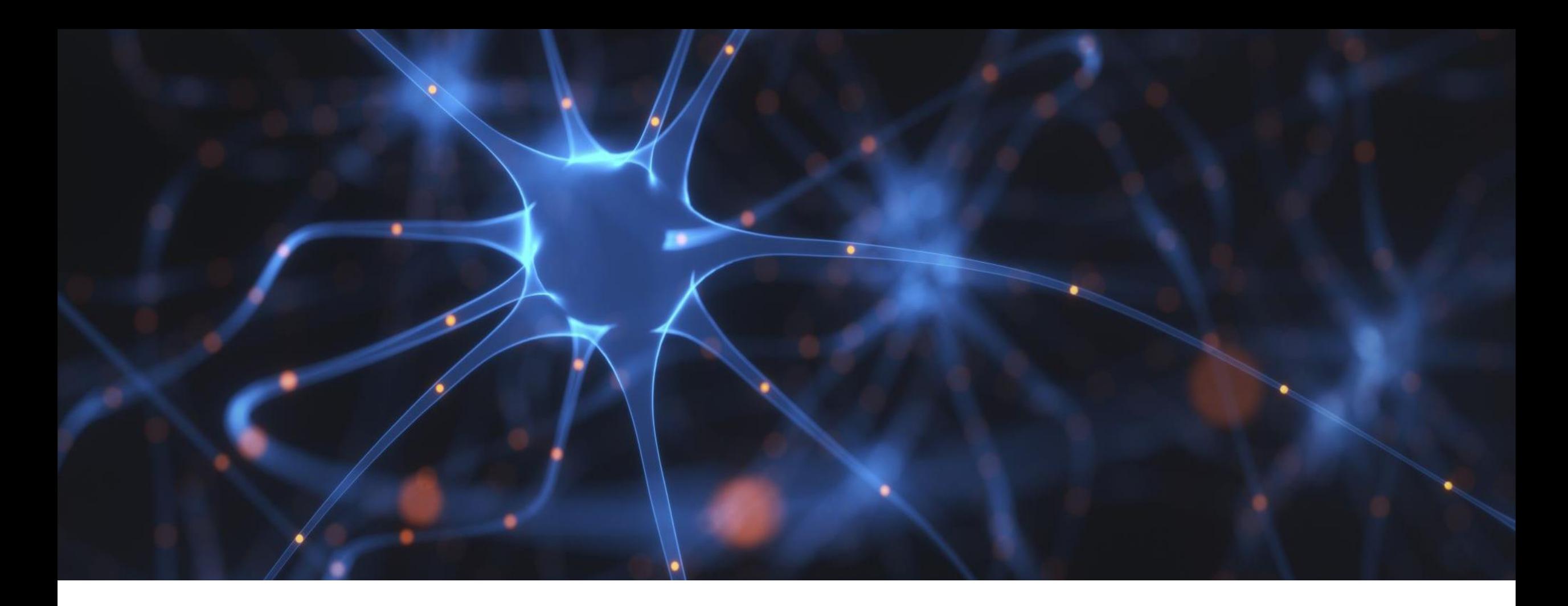

**—** PRESENTATION 31.01.2022

# **Implementation of a Modelica library for modeling and simulation with neural networks in OpenModelica**

Sören Möller (FH Bielefeld) | Prof. Dr. Bernhard Bachmann (FH Bielefeld) | Dr. Rüdiger Franke (ABB AG)

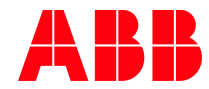

# **Structure of the presentation**

## 1. Introduction

- 2. State of the art
- 3. Neural Network Library
- 4. Results
- 5. Conclusions and further work

# **Introduction**

Multi-energy systems

## **Challenges**

- Energy supply facing massive changes and major challenges
- Decentralized energy systems
- Cross-sectoral coupling

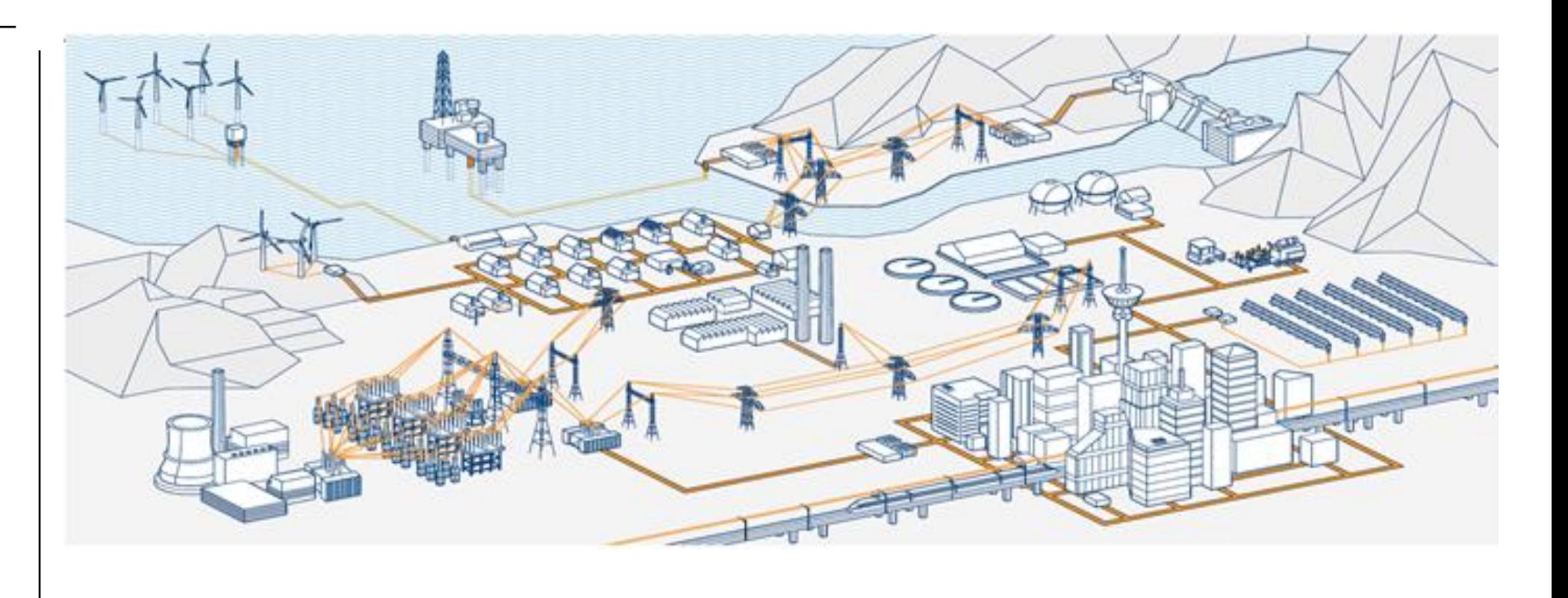

## **Introduction**

**—**

Multi -energy systems

## **MPC for multi-energy system**

- Finding optimal setpoints
- Essential task: Transform dynamic behavior into an accurate mathematical model
- White-box-models: precise theoretical analysis
- Black-box-models: no or little prior knowledge
- Use artifical neural networks to model complex systems

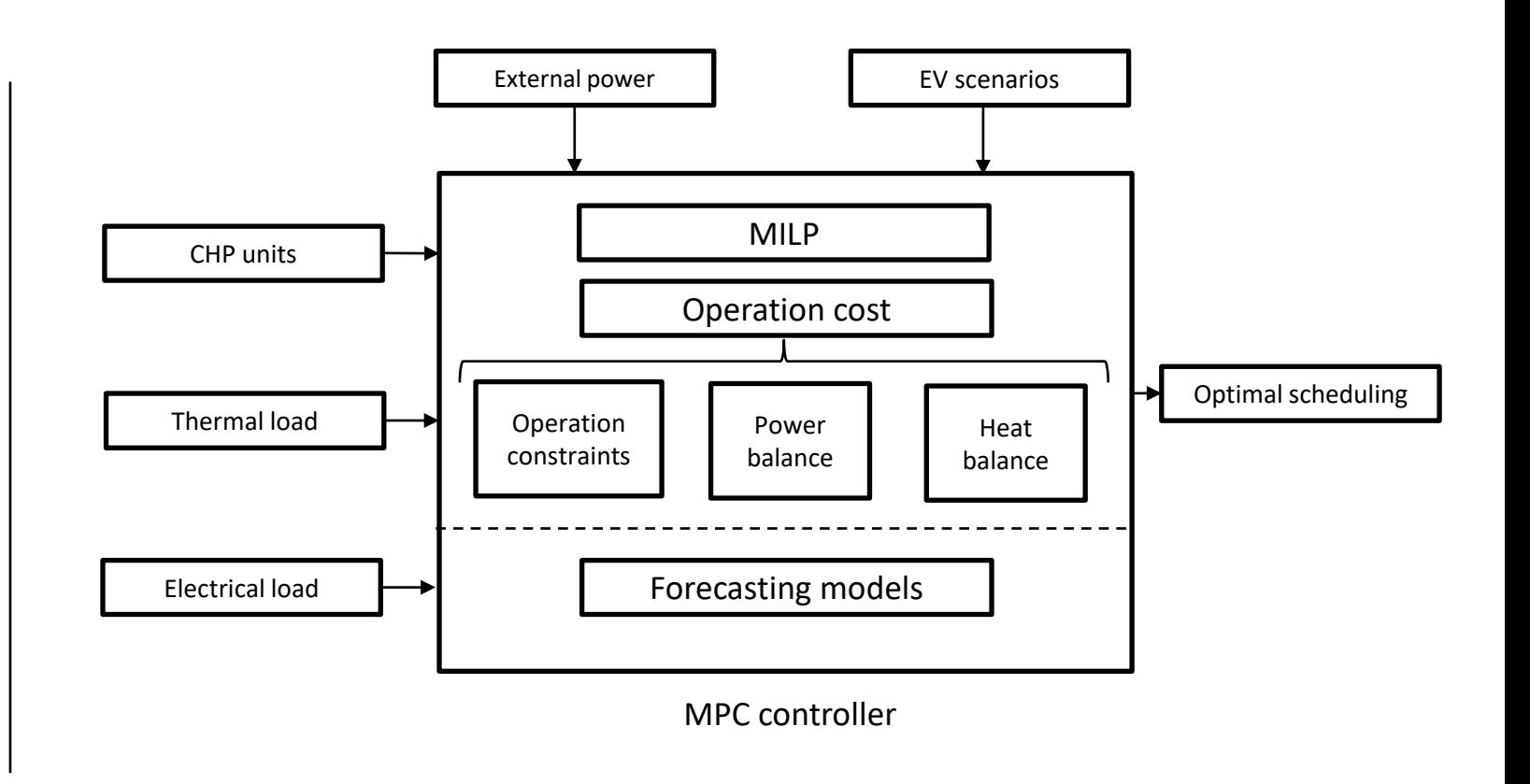

# **Structure of the presentation**

- 1. Introduction
- 2. State of the art
- 3. Neural Network Library
- 4. Results
- 5. Conclusions and further work

# **State of the art**

**—**

Data Transformation

## **Hypercube Standardisation**

- Useful for neural networks
- Normalize inputs to [0,1] or [-1,1]

$$
\hat{x}^{(i)} = \frac{x^{(i)} - x_{min}^{(i)} * (1, 1, ...)^{T}}{x_{max}^{(i)} - x_{min}^{(i)}}
$$

## **Mu-Sigma Standardisation**

- Another approach for data preprocessing
- Arithmetic mean zero and empirical variance one

$$
\tilde{x}^{(i)} = \frac{x^{(i)} - \bar{x}^{(i)} * (1,1,...)^T}{\sigma_{x^{(i)}}}
$$

## **Principle component analysis (PCA)**

- Transforming attributes of a dataset into a new set of uncorrelated attributes
- Reduce dimensionality of a dataset
- A linear combination of features is searched for, so that the variance is maximized

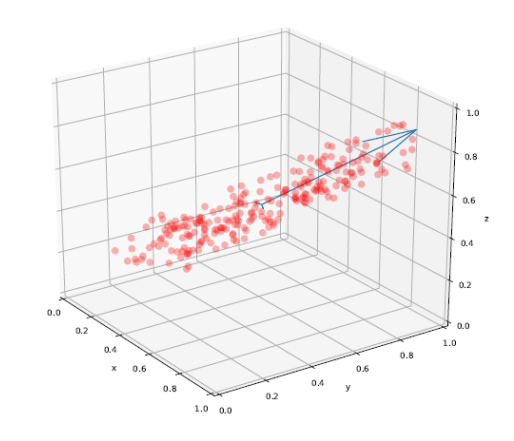

# **State of the art**

Feed-forward neural networks

#### **Characteristics**

**—**

- Most commonly used neural networks
- Good results in many application areas
- Universal approximation theorem
- No internal state

#### **Structure**

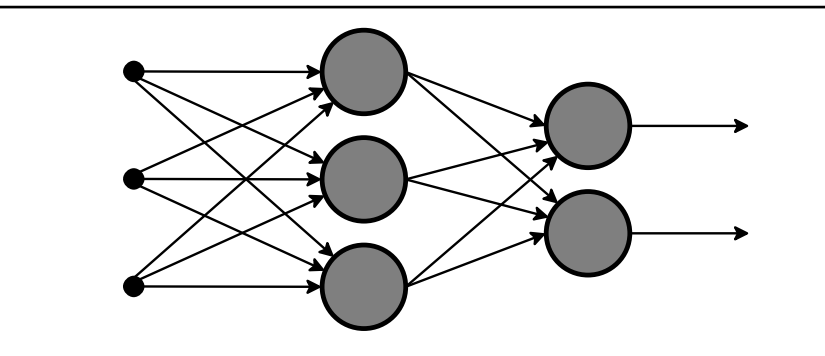

## **Actication functions**

• 
$$
sig(a * x) = \frac{1}{1 + \exp(-a * x)}
$$
  
\n• 
$$
\tanh(a * x) = \frac{\exp(2a * x) - 1}{\exp(2a * x) + 1}
$$
  
\n• 
$$
Identity(a * x) = a * x
$$
  
\n9. 
$$
x \cdot x \ge 0
$$

• 
$$
ReLU(x) = \begin{cases} x, x \ge 0 \\ 0, x < 0 \end{cases}
$$

#### **Neuron**

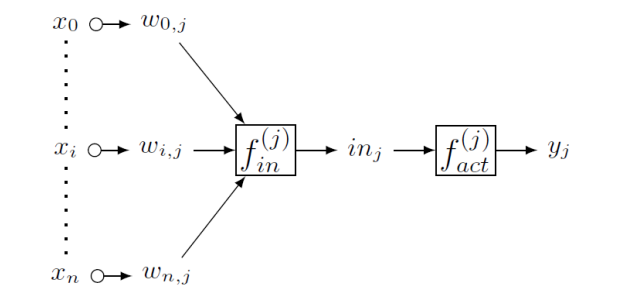

# **State of the art**

**—**

Dynamic neural networks

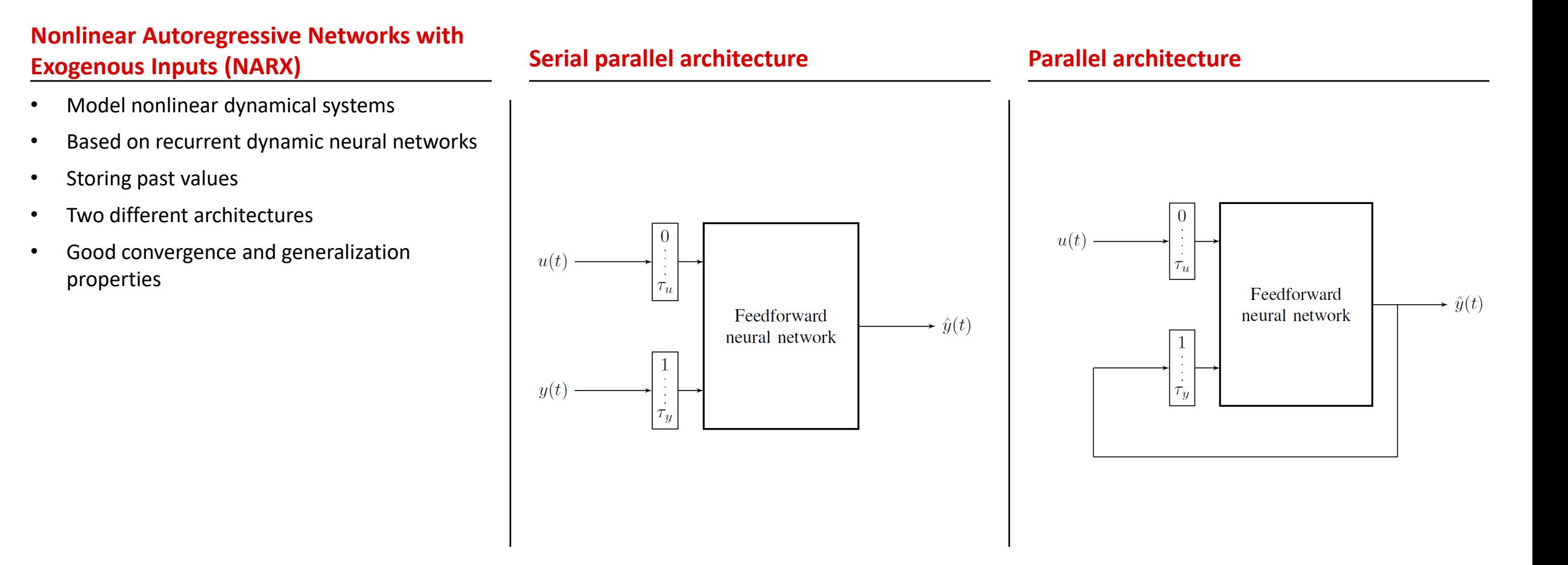

Structure

**—**

- Neural networks for black-box-modeling in OpenModelica
- Reactivation of *Neural Network Libaray* (Casella et. al)
- Included various data transformation elements
- Five sub-packages:
	- 1. Layer
	- 2. Activation Function
	- 3. Utilities
	- 4. Network
	- 5. Examples

## **General Overview**

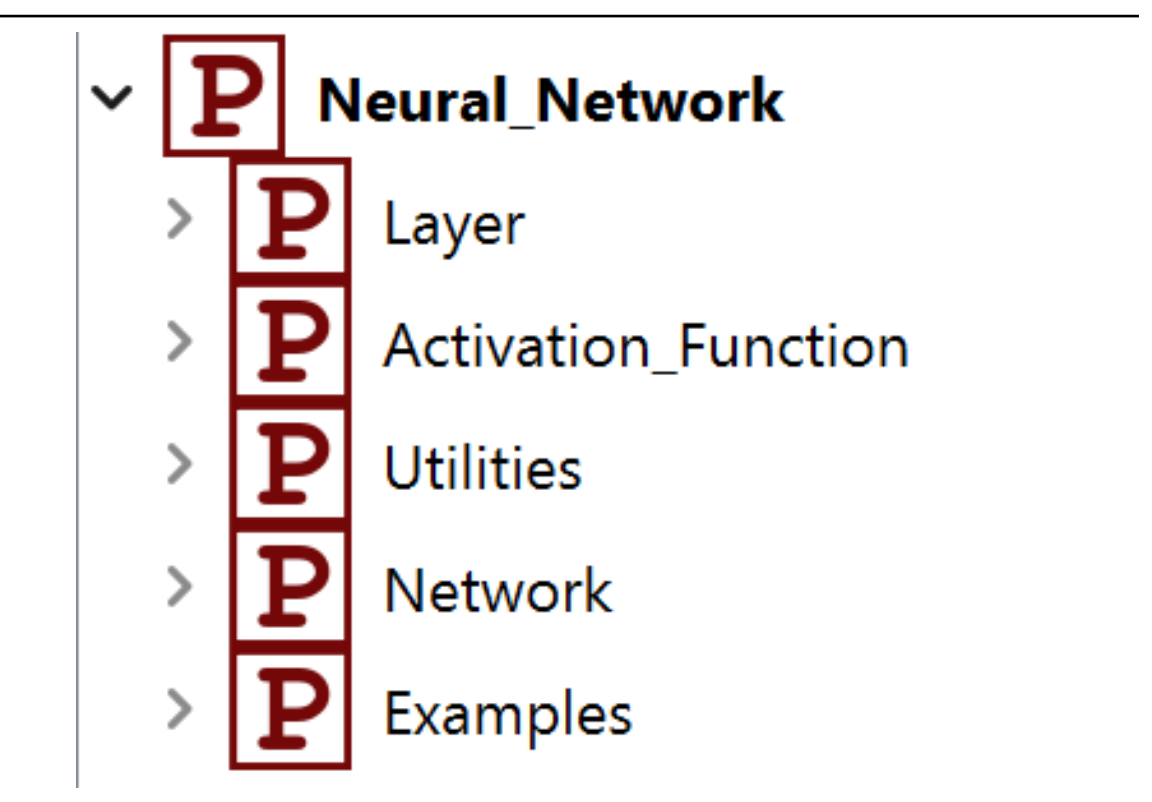

Layer

**—**

## **Description**

- Set of neurons with weights and a given activation function
- Implemented as multiple-input-multiple-output interfaces
	- bias
	- weights
	- NeuronActivation\_Function
	- numInputs
	- numNeurons
- Additional methods for data transformation of inputs and outputs
	- PCA in input layer
	- Apply hypercube and/or mu-sigma standardization
	- Rescaling of the targets

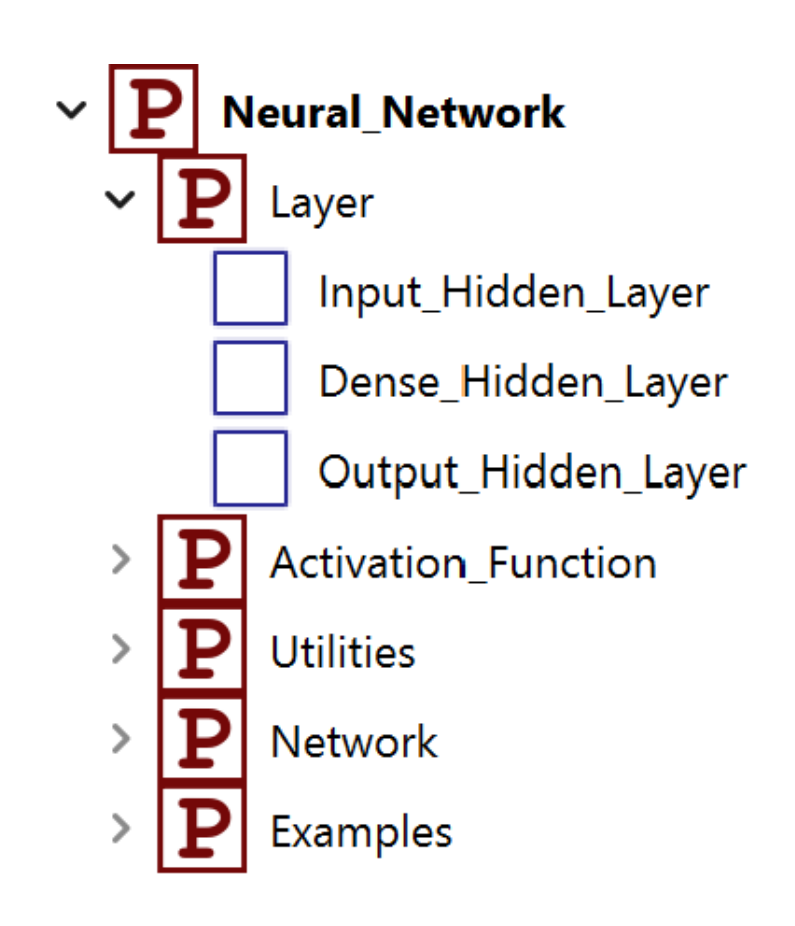

Activation\_Function

## **Description**

- Activation function describes behavior of neurons in the corresponding layer
- Selected activation function is set for whole layer
- Available activation functions:
	- ReLU
	- Sigmoid function
	- Tangent hyperbolic
	- Identity

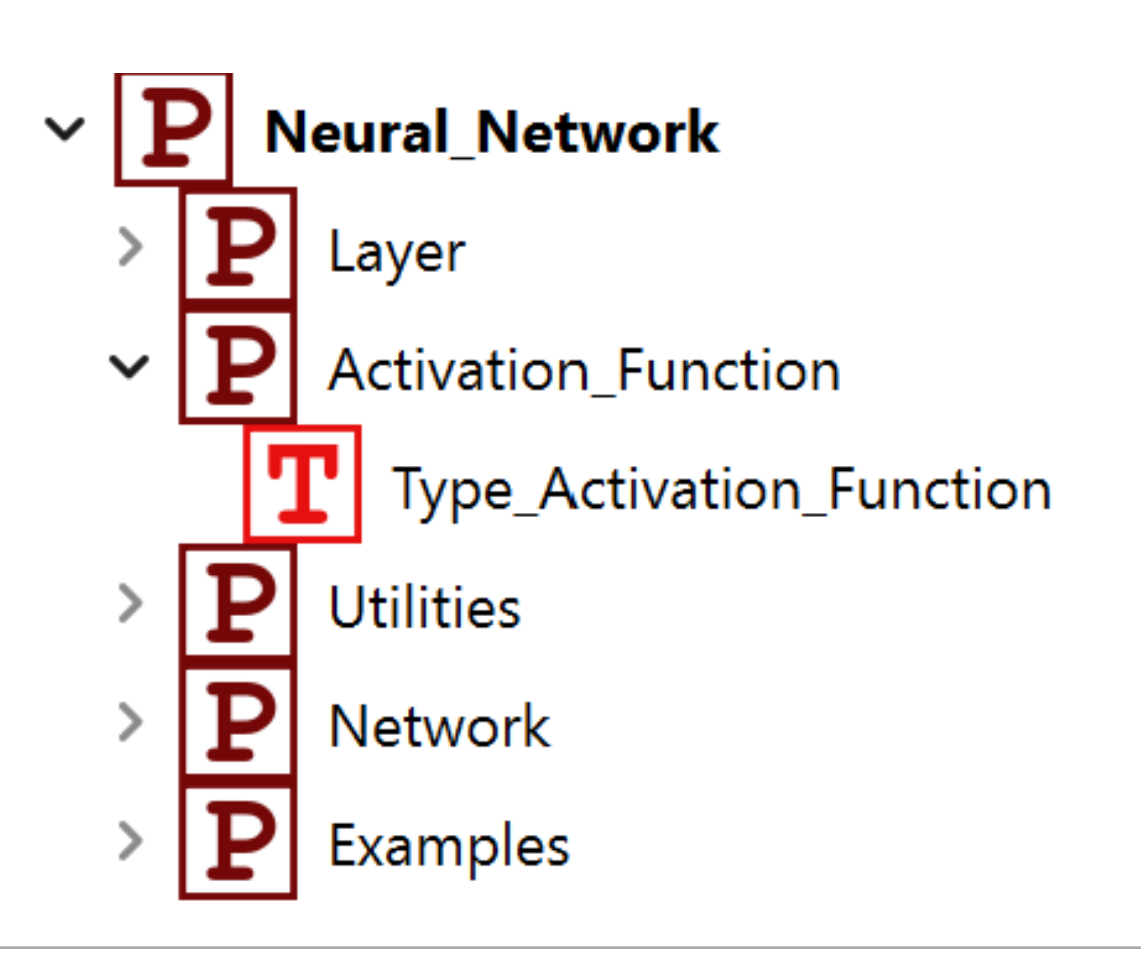

**Utilities** 

**—**

## **Description**

- Definition of the activation functions
- SamplerMIMO discretizes its input signals according to a selected sampling rate
- TimeDelay serves as an external shift register

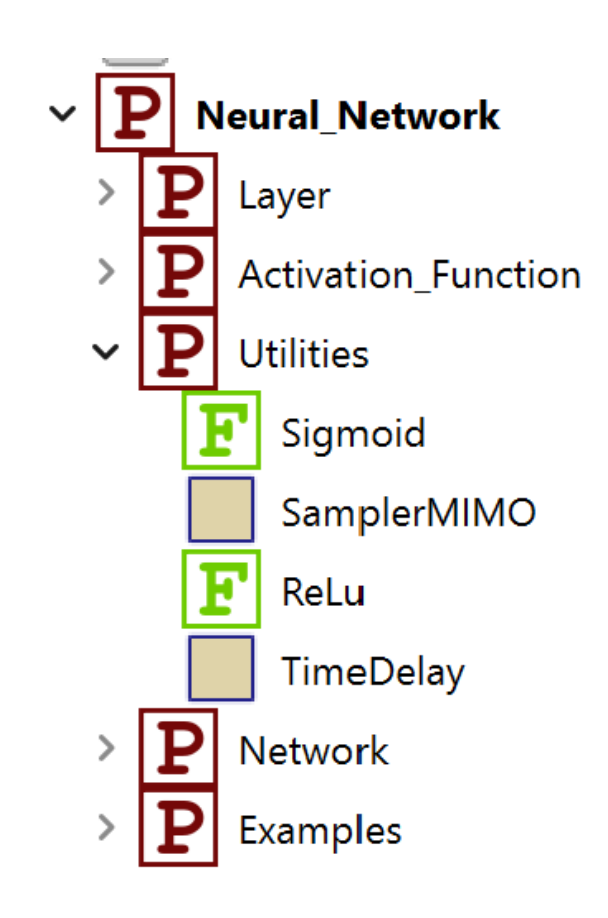

Model generation

- Usefull to use already implemented frameworks for the training
- Offer a variety of learning methods and functionalities to efficiently train neural networks (early stopping, regularization, optimization methods,…)
- Use Keras for the implementation of the training
- Developed a Python module to generate a Modelica model of the neural network

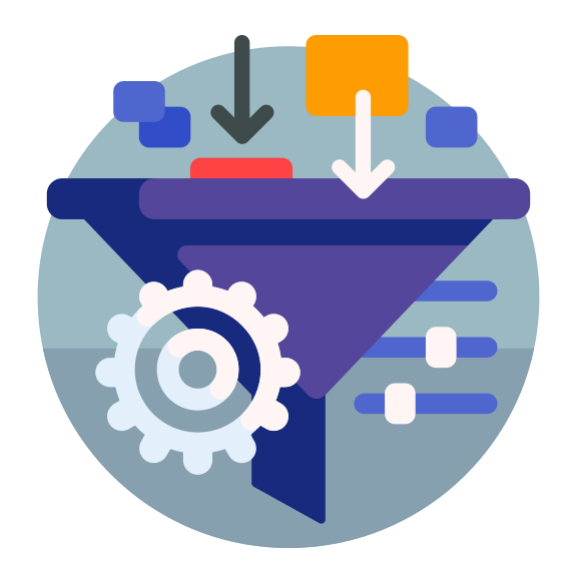

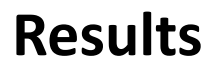

**—**

## Case study pH neutralization process

#### **Process**

- Multivariable pH neutralization process
- Constant volume stirring tank (1100 liters)
- Two input flows
	- Acid solution (0.0032 mol/l)
	- Base solution (0.05 mol/l)

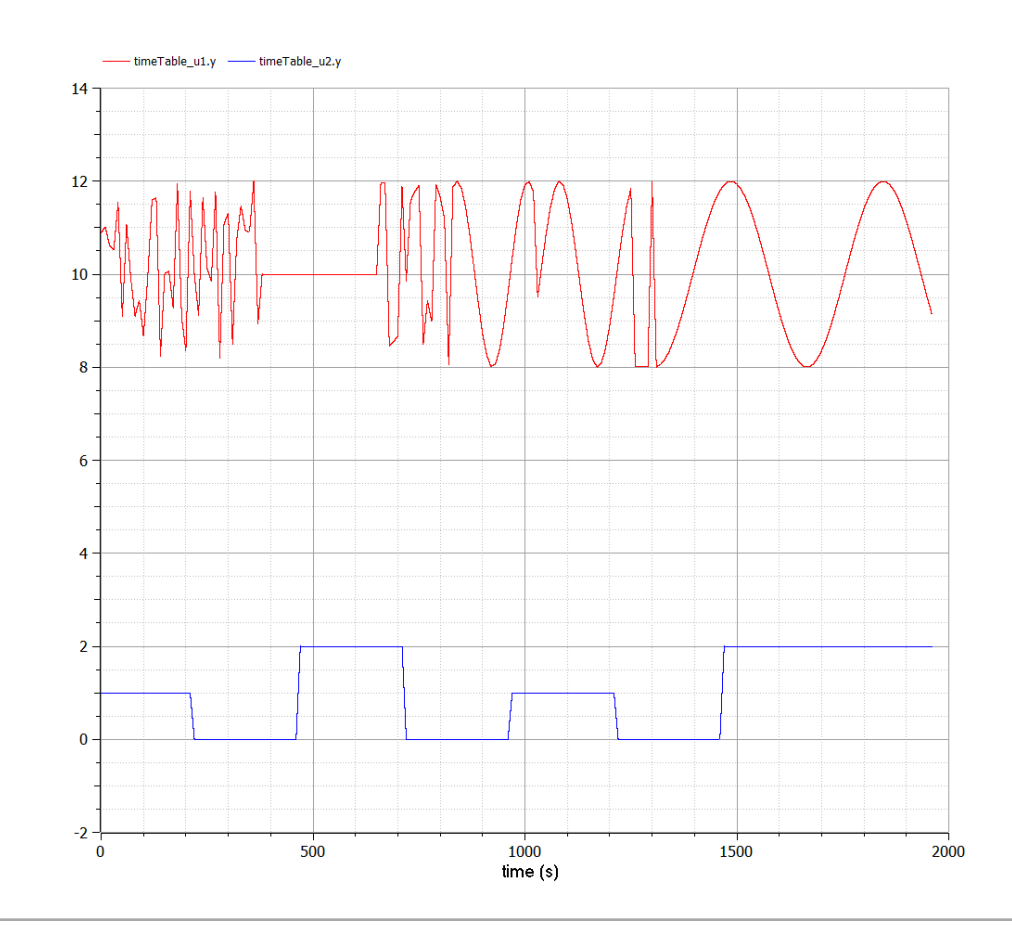

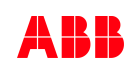

## **Results**

**—**

Case study pH neutralization process

- Model the nonlinear, dynamic behavior of the system with a 2001 samples with a sampling rate of 10 seconds
	- First 201 as test set
	- Following 1800 for training
- Delay of  $\tau = 4$
- **No PCA**

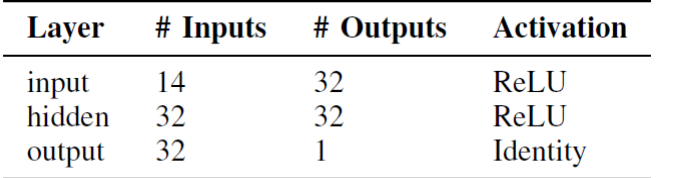

## **NARX Model Pure Modelica Model**

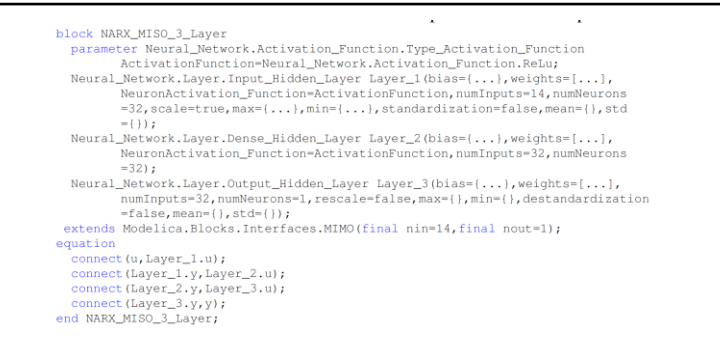

## **Graphic Modelica Model**

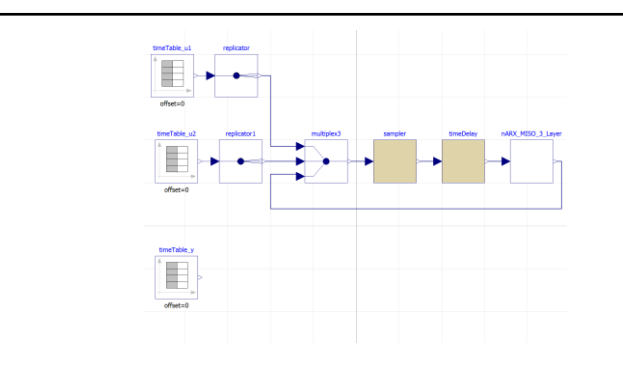

## **Results**

**—**

Case study pH neutralization process

## **Results of the estimation**

- NARX estimates the pH concentration of the tank
- Network can learn behavior of systems with multiple inputs
- Not always very well

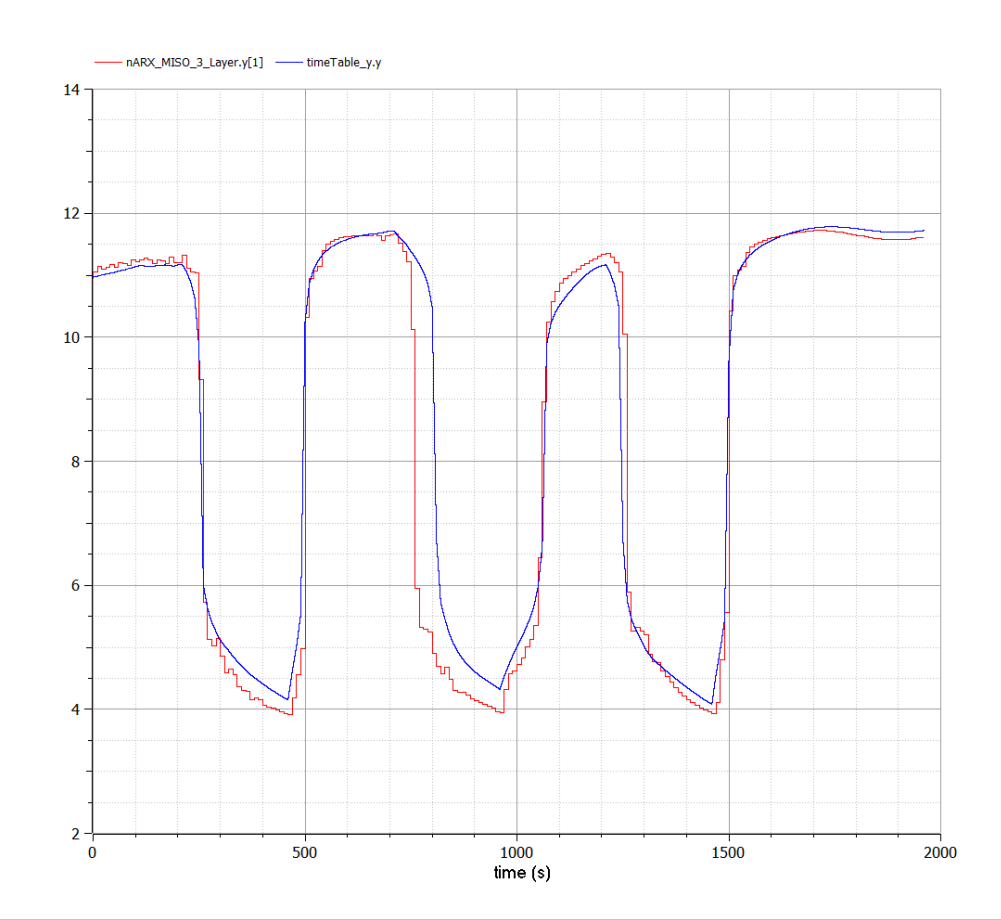

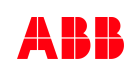

# **Conclusion and further work**

- Presented basic structure of the newly implemented *Neural Network Library*
- Explained the essential methods and procedures by which the library was extended
- Training takes place in Keras

- Interface between Keras and OpenModelica
- Presented a method to generate a Modelica model for a feedforward network
- Good foundation for making OpenModelica usable for black-box modeling
- Extend the library by further, more complex structures

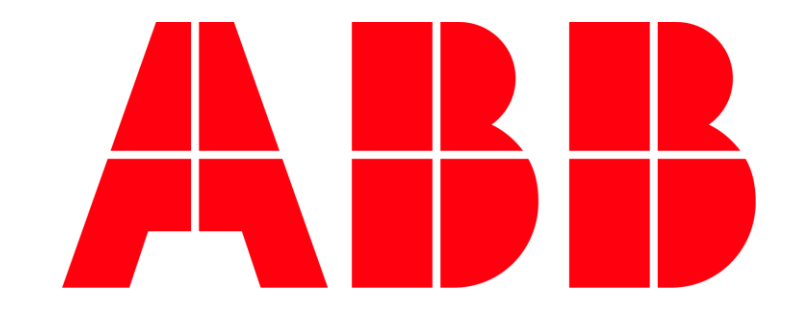